$\mathbf{I}$  $\overline{c}$ 

Pour les commandes avec personnalisation nominative, en plus du fichier de marquage, vous devez nous fournir :

Pour les commandes avec personnalisation nominative, en plus du fichier de marquage, vous devez nous fournir :<br>- un **fichier Excel** comprenant la liste qui servira pour la personnalisation nominative (par exemple : prénoms noms, fonctions, etc.)

- la **police** (au format .ttf ou .otf). Si votre fichier Excel comporte des caractères spéciaux (par exemple : á, ä, ç, é, - la **police** (au format .ttf ou .otf). Si votre fichier Excel comporte des caractères spéciaux (par exemple : á, ä, ç, é,<br>ë, ö, ô, š, etc.), pensez à vérifier que la police que vous avez choisie prenne bien en compte ces spéciaux. Si ce n'est pas le cas, nous la remplacerons par une police approchante ou standard.

Vous trouverez ci-dessous différents exemples sur la façon dont doit être fait votre fichier Excel selon la spéciaux. Si ce n'est pas le cas, nous la remplacerons par une police approchante ou standard.<br>Vous trouverez ci-dessous différents exemples sur la façon dont doit être fait votre fichier Excel selon la<br>personnalisation no produits commandés (ni plus, ni moins).

Excel doit être au format ci-dessous :

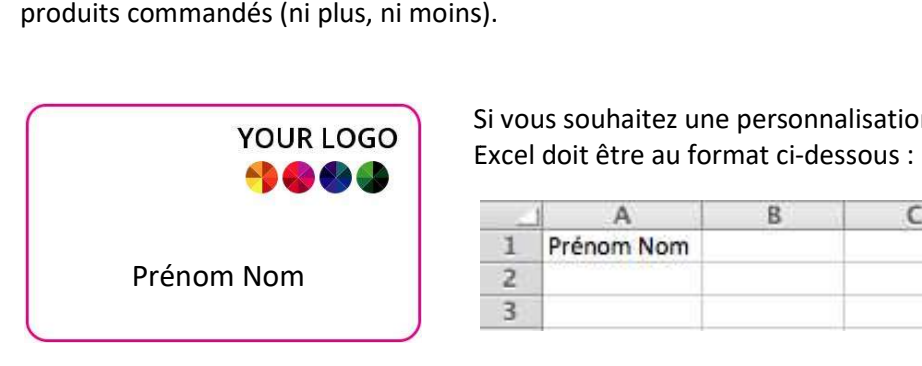

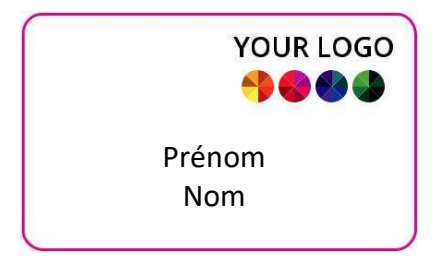

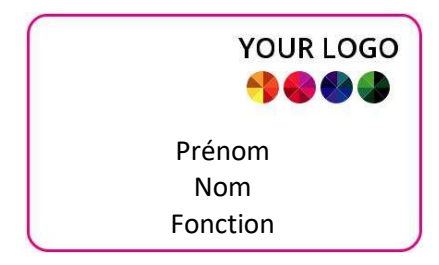

. Votre fichier Excel doit comprendre autant de lignes que de<br>
naitez une personnalisation individuelle sur 1 ligne, votre fichier<br>
tre au format ci-dessous :<br>
A B C<br>
m Nom<br>
s C<br>
Mom Nom<br>
Mom Nom Nom Results individuelle s 3

Si vous souhaitez une personnalisation individuelle sur 1 ligne, votre fichier

Si vous souhaitez une personnalisation individuelle sur 2 lignes, votre fichier<br>Excel doit être au format ci-dessous : Excel doit être au format ci-dessous :

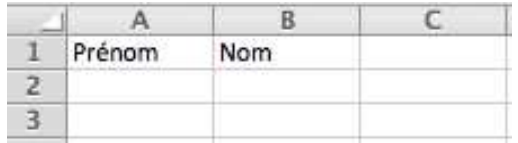

Si vous souhaitez une personnalisation individuelle sur fichier Excel doit être au format ci-dessous :

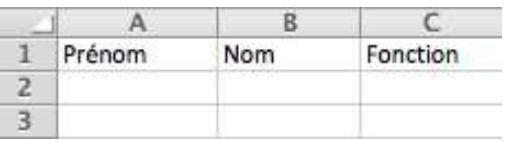

Si une partie des produits ne doit pas comporter de personnalisation nominative (par exemple : 50 badges dont 3 sans personnalisation nominative), vous devez laisser autant de lignes vides que la quantité de produits sans<br>personnalisation nominative, et commencer votre liste ensuite, comme ci-dessous : personnalisation nominative, et commencer votre liste ensuite

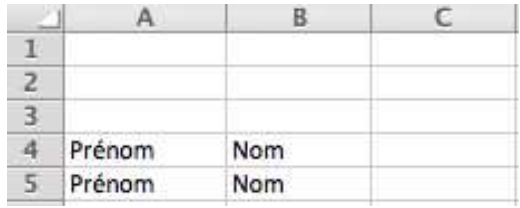